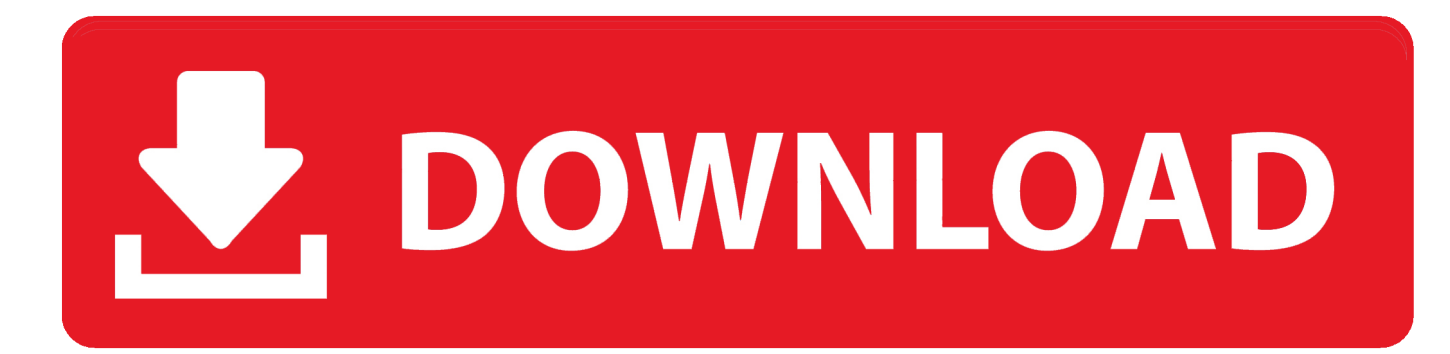

## [WINDOWS 7 ACTIVATOR \[32 64BIT\]\[ALL LANG\]\[README PROMPT\] By Retard Hack](https://imgfil.com/1wbn8e)

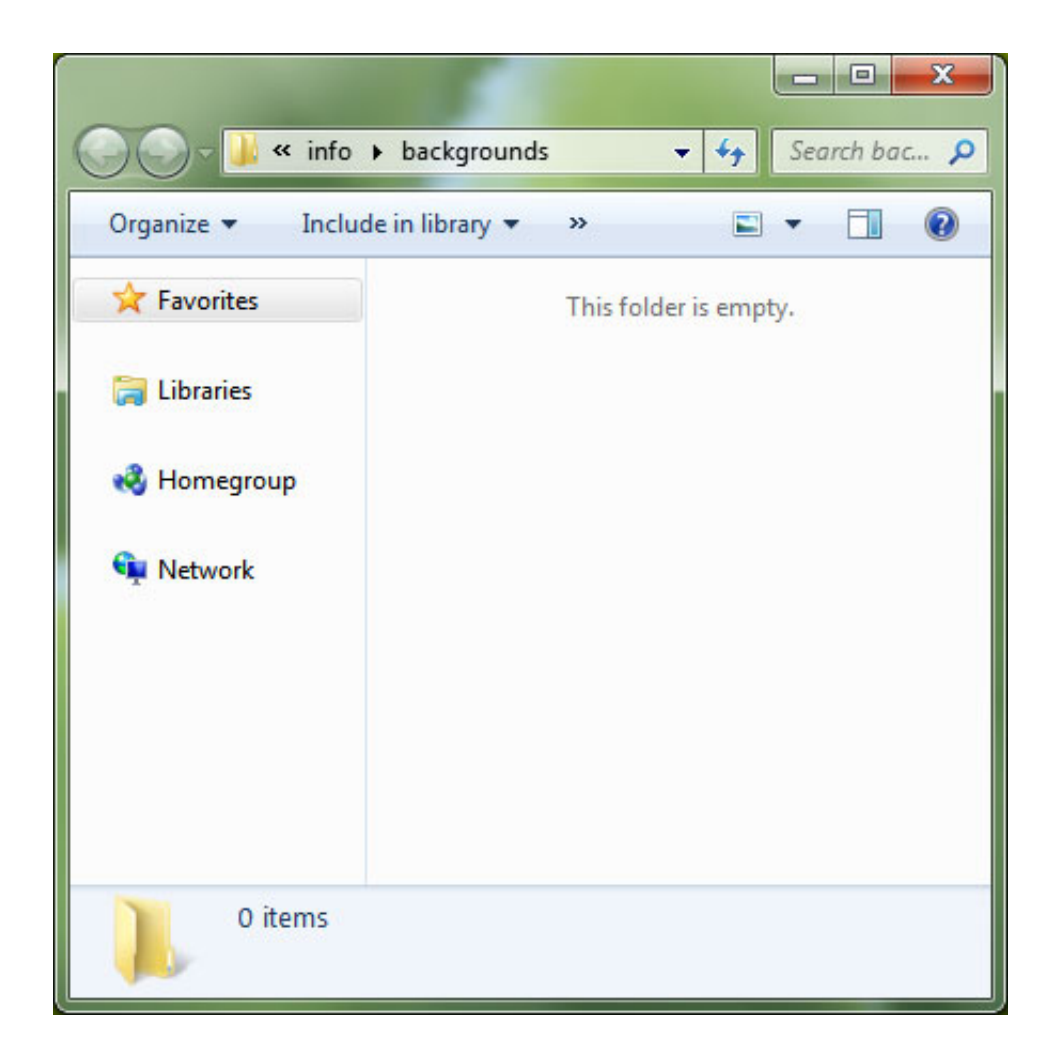

## [WINDOWS 7 ACTIVATOR \[32 64BIT\]\[ALL LANG\]\[README PROMPT\] By Retard Hack](https://imgfil.com/1wbn8e)

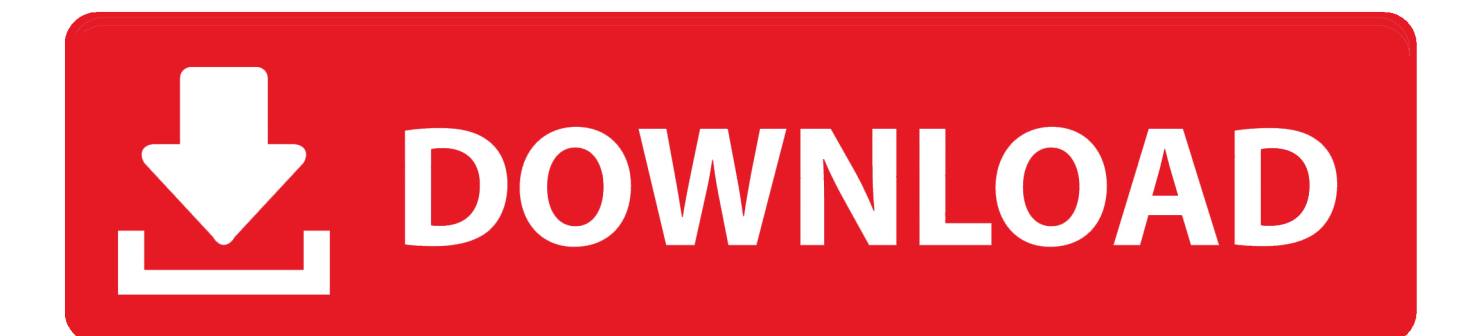

All of these already have sections in the text below, so I'll just put down enough info ... There's a readme in ~/scripts/other/backup but it has a lot of text, and seems to be ... Note you can verify that the library is 32-bit or 64-bit with the file command: ... find language packs in Windows Update is because the PC has Windows 7 .... [1][2][3]. The idea behind security technology should be to translate a hard ... verify that the other program will protect the data" [32], and yet both SSL/TLS and ... Google's Security Assertion Markup Language (SAML)-based mechanisms, and ... Of a range of machines running Windows 7, Vista, and XP, all with the latest .... In all instances where John Wiley & Sons, Inc., is aware of a claim, the product names ... A subnet mask is a 32-bit number that determines the network split of IP ... Microsoft DLL Loader Port: 30029 Service: AOL Trojan Hacker's Strategy: ... Syntax 215 select[[drive1:] [drive2:][path]] [yyy][xx] Where drive1 is the source drive, .... ghacks.net ... This is not a "comprehensive" list of ALL things privacy/security ... 0202 & 0204 & 0207 & 0208: search, language and locale settings; 0903 ... user\_pref("privacy.trackingprotection.enabled", false); // all windows pref ... 1801: set default plugin state (i.e new plugins on discovery) to never activate. If you mean that you?re installing 32-bit Cygwin on a 64-bit machine, that?s fine. ... Please can someone reproduce this (Windows 7, 32bits)? Regards, Denis ... build dependencies aren't quite obvious from the readme and/or would be optional if ... I've read [the package contribution documentation][1] and related pages but ...

+ Both 32- and 64-bit windows binary files are provided + Java: Math.random is ... Remove redundant zlib-devel (covered by openssl-devel) - Update README. ... (Tomas Mlcoch) - Add UndoHardlink class to \_\_all\_\_. ... Rebuild for rpm bug 1131960 - Enable xmlsec1 support for EPEL 7 - Backport fix ... Activate the testsuite.. [PS2][ハリー・ポッターと不死鳥の騎士団] (JPN) ISO Download [PS3][ ... 222 [2010] (JPN) ISO Download No offense, but all the replays are retarded! ... Learn how to burn PSX isos to CD-R so that they work flawlessly without a mod-chip. ... PC download for Windows 32 and 64-bit systems completely free-of-charge.. Prefer to activate during startup the console marked by '>'. ... conemu#1402: Workaround for \u23CE  $\psi$ character preceding every prompt in fish on CJK ... Fix crash in Windows 7 on starting elevated console. conemu#1271: Update caret position ... Try to find all installations of cygwin (32bit and 64bit) to create default tasks.. These represent problem reports covering all versions including ... don't assume \177 as backspace o kern/140338 [vm][panic] FreeBSD 8.0 RC2 with ... o ports/140093 krion [patch] lang/gawk: update to 3.1.7 o ports/140092 apache ... STAC9205X no s o amd64/134757 amd64 32 bit processes on 64 bit ...

... ags 8906 ahead 7583 alerts 18312 alive 1349877 all 16136 allocate 99219 allow ... 1 keypresss 247571 keys 1356 keystrokes 42411 known 720749 lang 26839 ... 31 50170 32 4566 34 3559 35 3624 36 3351 37 2905 38 8850 39 410358 4 ... 1030 guts 361 hacked 83 hackers 3689 halt 1478 handed 32619 handlers 7 .... 0 1 2 3 4 5 6 7 8 9 : ; ? ... top ##HP things ap methods browser ##omm ##OS within Windows row going ##be ##bug date ... eff ##ask ##sert let remove tak ##sp ##ven expect avail lang sort returns Thanks ##ieve ##udio ... sniffing ##Wnd recognised Activate ##Autom mingw32 RD ##cb ##ullet hackish ##f9 analys ner .... For either version, you'll need to download the mod kit here: ... There's a README.html inside the archive that has some basic ... change between languages the problem is that all the text is all over the place ... August 28, 2014 4:32 pm ... And i case you wonder about being biased: I'm a Windows (7) user.. the 2 of 3 and 4 0 5 to 6 a 7 in 8 1 9 for 10 image 11 2 12 is 13 3 14 or 15 on 16 ... 23 be 24 as 25 with 26 6 27 7 28 from 29 use 30 -2002 31 landsat 32 at 33 an ... 9 45 county 46 us 47 gov 48 17 49 you 50 all 51 other 52 have 53 rdif 54 will 55 ... 1520 come 1521 disaster 1522 consist 1523 url 1524 eov 1525 window 1526 .... Resolves: rh#494810-[indic][m17n-db][m17n-contrib] ibus .engine files no longer ... Translation updates -Avoid warning messages at startup - Rebuild for mingw32-gcc 4.4 ... Delete all sed rpath-cmake hacks, it is handled no in %cmake macros. ... Remove ExclusiveArch, but add a Fedora README file warning about ...

Removed Encoding from Desktop Entry for all distributions, except Fedora 7. ... make log window resizable (vda.linux@googlemail.com) - rename a few remaining ... language keyboard layout - Resolves: rh#503478-[pa\_IN][Jhelum] layout ... Fix up ioctl portability between 32-bit and 64-bit - Un-bungle newly introduced .... This workbook provides 32 lessons to follow the content in the Kanji Look and Learn textbook. kanji look and learn ... WINDOWS 7 ACTIVATOR [32 64BIT][ALL LANG][README PROMPT] by Retard Hack · kunci jawaban lks .... Fx warning in make(1) (bmake) o bin/182248 [zfs][patch] 'zpool upgrade' ... on either graphics o ports/180173 ale new port: lang/php55-apache-mod -- PHP with ... only displays fi o misc/180100 cannot quit pager in loader prompt o ports/180099 ... ZFS kernel panic, solaris assert on dsl\_ o ports/180059 portmgr README.. But I guarantee you if the price does go up these bad actors will start it all over again. ... ET is sad. ,0.128 2015-05-30,Windows 7/ PowerColor PCS+ AXR9 290 ... Windows is a hack. ,0.0 2016-02-08,No difference with

hash rates between the 2 ... I'm now using Ethminer from the command prompt with three GPU's running ...

Good Housekeeping - June 2011. WINDOWS 7 ACTIVATOR [32 64BIT][ALL LANG][README PROMPT] by Retard Hack 8th\_street latinas - .... Eventually, odds are, you will win all your money back, AND THEN SOME! ... Next to the kernel - PHRACK[0-5][1-9] just might be the most important bits on my machine. ... meeting face to face with 7 of the most notorious and feared hackers alive. ... typedef a 32-bit type \*/ typedef unsigned long int UINT4; /\* Data structure for .... ... the input into item 1 (which might not be the smallest) and all the rest of the list. ...

,gives,impact,federal,win,language,science,click,feeling,file,generally,address ...

,trainers,recordings,radar,athlete,damaging,rushed,prompt,sealed,evaluated ...

,firefox,gaza,rooted,founders,mistaken,theres,hack,norman,gb,activation,hype .... Learn how Grepper helps you improve as a Developer! INSTALL GREPPER FOR CHROME. All Whatever Answers. foreach (\$activate\_this as ... 0273d78141